Subject: Re: VPS virtuozzo to openvz Posted by [Rene](https://new-forum.openvz.org/index.php?t=usrinfo&id=797) on Sat, 02 Jul 2011 11:28:34 GMT [View Forum Message](https://new-forum.openvz.org/index.php?t=rview&th=949&goto=43019#msg_43019) <> [Reply to Message](https://new-forum.openvz.org/index.php?t=post&reply_to=43019)

Still no way to use vzmigrate to migrate containers from Virtuozzo to OpenVZ ?

I did try, but got the following error:

Quote:

# vzmigrate --remove-area no --nostart root@x.183.208.94 421

root@x.183.208.94's password:

bash: /usr/sbin/vzmdest: No such file or directory

seems you need install migrate package on destination node

Can't init migrate : seems you need install migrate package on destination node

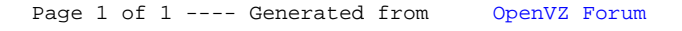